# **Table of Contents**

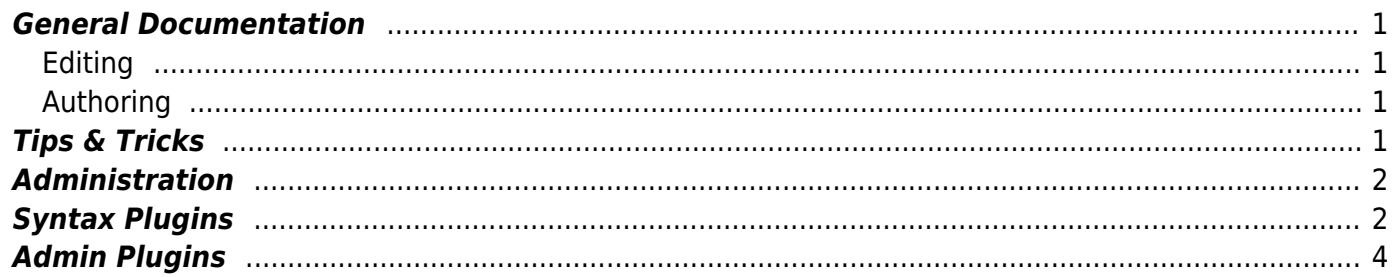

# **About This Wiki**

This wiki is an instance of [dokuwiki](http://www.dokuwiki.org) and is administered by Fil Salustri ([salustri@ryerson.ca\)](mailto:salustri@ryerson.ca). From here you can find documentation about this wiki, how to use it, etc.

# <span id="page-2-0"></span>**General Documentation**

#### <span id="page-2-1"></span>**Editing**

- [Formatting syntax](https://deseng.ryerson.ca/dokuwiki/wiki:syntax).
- [The official dokuwiki manual.](http://www.dokuwiki.org/manual)
- [Math in dokuwiki](https://deseng.ryerson.ca/dokuwiki/wiki:math_in_dokuwiki) shows how to render mathematical formulae.
- [Wrap plugin examples](https://deseng.ryerson.ca/dokuwiki/wiki:wrap_plugin_examples) gives many examples of the very powerful wrap plugin.
- [Local entities](https://deseng.ryerson.ca/dokuwiki/wiki:local_entities) are character sequences that render in special ways.
- [Managing Bibliographies](https://deseng.ryerson.ca/dokuwiki/bib:start) with the refnotes plugin.

Refer to each plugin listed below for details on their functionality and use.

#### <span id="page-2-2"></span>**Authoring**

- [Wetiquette](https://deseng.ryerson.ca/dokuwiki/wiki:wetiquette)  Wiki etiquette.
- [Refactoring](https://deseng.ryerson.ca/dokuwiki/wiki:refactoring) pages rewriting them for clarity, precision, and conciseness.
- [Wikis are better than email.](https://deseng.ryerson.ca/dokuwiki/wiki:wikis_are_better_than_email)

# <span id="page-2-3"></span>**Tips & Tricks**

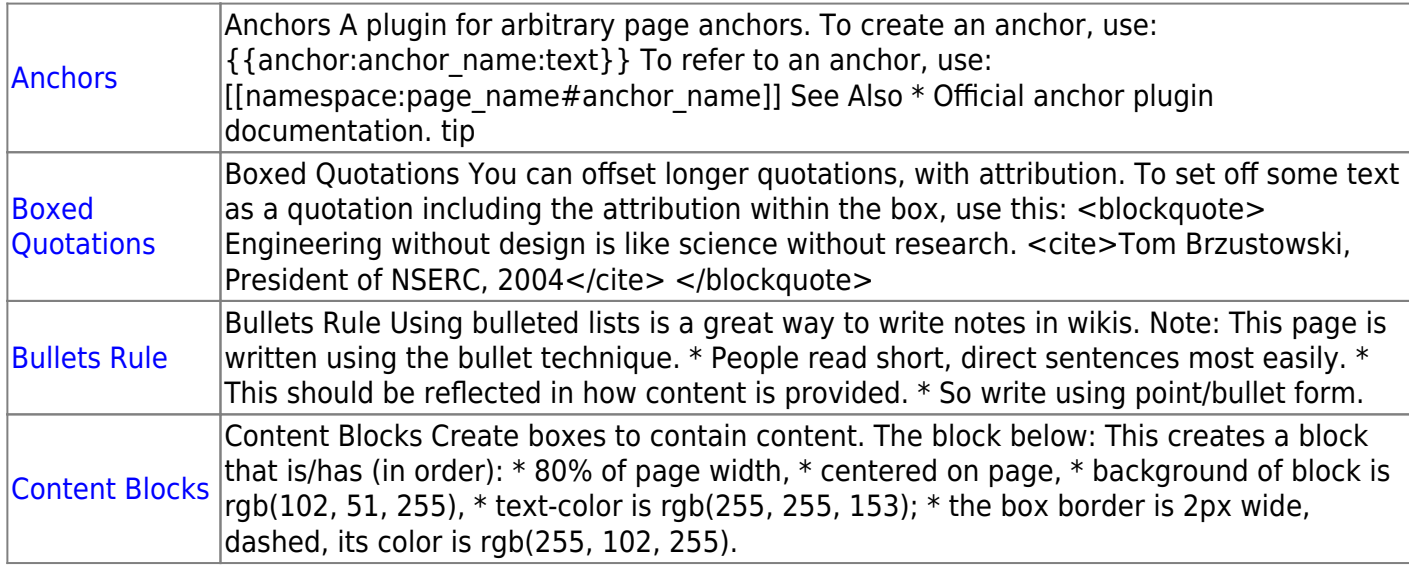

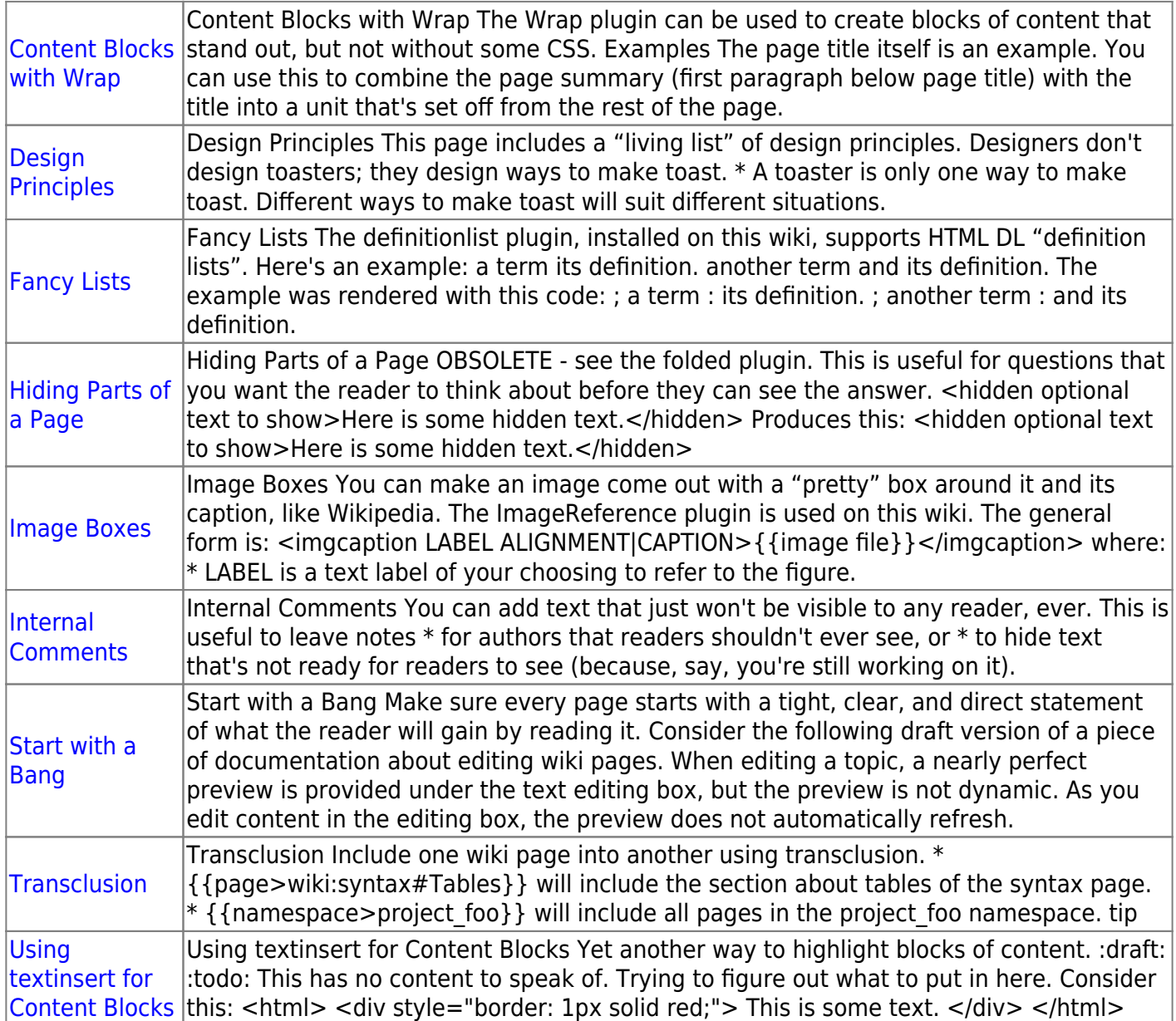

### <span id="page-3-0"></span>**Administration**

This section is only for administration of the wiki and shouldn't be necessary for regular users.

- [Restricting access](http://www.dokuwiki.org/acl#access_restrictions)
- [Namespace design](https://deseng.ryerson.ca/dokuwiki/wiki:namespace_design)  how namespaces are assigned on this wiki, and who has access to them
- [Admin journal](https://deseng.ryerson.ca/dokuwiki/wiki:admin_journal)  Administrative log of things done to this wiki
- [Orphaned and wanted pages](https://deseng.ryerson.ca/dokuwiki/wiki:orphaned_and_wanted_pages)
- [DK test file](https://deseng.ryerson.ca/dokuwiki/wiki:dk_test_file) for playgrounding with stuff.

### <span id="page-3-1"></span>**Syntax Plugins**

[Anchor Plugin](http://dokuwiki.org/plugin:anchor) 2018-12-20 by [Eli Fenton](#page--1-0)

Add HTML anchors to a page

- [Backlinks Plugin](https://www.dokuwiki.org/plugin:backlinks) 2021-04-14 by [Mark C. Prins](mailto:mprins@users.sf.net) Displays backlinks to a given page.
- [Blockquote Plugin](https://www.dokuwiki.org/plugin:blockquote) 2017-08-25 by [Anika Henke \(previous author: Gina Haeussge\)](mailto:anika@selfthinker.org) Write quotations in a semantically correct way
- [caption plugin](http://till-biskup.de/de/software/dokuwiki/caption) 2021-09-29 by [Till Biskup](#page--1-0) adding figure and table captions
- [color syntax plugin](https://www.dokuwiki.org/plugin:color) 2018-10-12 by [Harald Hanche-Olsen](mailto:harald.hanche-olsen@ntnu.no) Write colored text in DokuWiki.
- [comment](http://www.dokuwiki.org/plugin:comment) 2016-04-26 by [Gina Häußge, Michael Klier](mailto:dokuwiki@chimeric.de) Add comments/notes to your wiki source that won't be shown on the page.
- [Definition List plugin](https://www.dokuwiki.org/plugin:definitionlist) 2017-08-17 by [Chris Smith, LarsDW223](mailto:chris@jalakai.co.uk) Add syntax for definition lists.
- [Dw2Pdf plugin](https://www.dokuwiki.org/plugin:dw2pdf) 2021-07-22 by [Andreas Gohr and Luigi Micco](mailto:l.micco@tiscali.it) DokuWiki to PDF converter
- [folded plugin](http://dokuwiki.org/plugin:folded) 2020-09-24 by Michael Hamann, Fabian van-de-l Isle, Christopher Smith, Esther **[Brunner](mailto:michael@content-space.de)** 
	- Foldable page sections
- [Gallery Plugin](http://www.dokuwiki.org/plugin:gallery) 2021-09-11 by [Andreas Gohr](mailto:andi@splitbrain.org) Creates a gallery of images from a namespace or RSS/ATOM feed
- [Icons Plugin](http://www.dokuwiki.org/plugin:icons) 2019-08-27 by [Giuseppe Di Terlizzi](mailto:giuseppe.diterlizzi@gmail.com) Embed icons in Dokuwiki
- [iframe plugin](http://www.dokuwiki.org/plugin:iframe) 2016-02-02 by [Christopher Smith](mailto:chris@jalakai.co.uk) Allows external URLs to be loaded into an iframe in your DokuWiki page.
- [Plugin imagebox](https://www.dokuwiki.org/plugin:imagebox) 2019-10-13 by [Lukas Rademacher, CvH, Dr-Yukon, FFTiger & myst6re](mailto:lukas@rademacher.ac) Syntax for display an image with a caption, like Wikipedia.org
- [imagereference plugin](https://www.dokuwiki.org/plugin:imagereference) 2020-12-13 by [Gerrit Uitslag \(previous: Martin Heinemann\)](mailto:klapinklapin@gmail.com, info@martinheinemann.net) Creates references to images/tables in your text, like the LaTeX figure references.
- [include plugin](http://dokuwiki.org/plugin:include) 2022-01-23 by [Michael Hamann, Gina Häussge, Christopher Smith, Michael Klier,](mailto:michael@content-space.de) [Esther Brunner](mailto:michael@content-space.de)

Functions to include another page in a wiki page

- [Info Plugin](http://dokuwiki.org/plugin:info) 2020-06-04 by [Andreas Gohr](mailto:andi@splitbrain.org) Displays information about various DokuWiki internals
- [MathJax plugin](https://www.dokuwiki.org/plugin:mathjax) 2021-11-20 by [Mark Liffiton](mailto:liffiton@gmail.com) Enables MathJax (https://www.mathjax.org/) parsing of TeX math expressions in wiki pages
- [nspages plugin](http://www.dokuwiki.org/plugin:nspages) 2021-12-15 by [Guillaume Turri](mailto:guillaume.turri@gmail.com) Presents a toc of the selected namespace using <nspages>
- [orphanswanted plugin](http://dokuwiki.org/plugin:orphanswanted) 2017-06-25 by [Doug Edmunds, Cyrille37, Federico Ariel Castagnini, Andy](mailto:dokuwiki@lupo49.de) [Webber, Matthias Schulte](mailto:dokuwiki@lupo49.de)
	- Display Orphans, Wanteds and Valid link tables
- [Pagelist Plugin](http://www.dokuwiki.org/plugin:pagelist) 2020-09-27 by [Matthias Schulte, Michael Hamann, Michael Klier, Gina Haeussge](mailto:michael@content-space.de) Lists pages in a nice formatted way
- [Page Redirect](https://www.dokuwiki.org/plugin:pageredirect) 2022-01-03 by [Elan Ruusamäe, David Lorentsen](mailto:glen@delfi.ee) Redirects page requests based on content
- [QuickStats Plugin](http://www.dokuwiki.org/plugin:quickstats) 2022-01-07 by [Myron Turner](mailto:turnermm02@shaw.ca) Non-sql-based web traffic statistics
- [RefNotes Plugin](http://www.dokuwiki.org/plugin:refnotes) 2021-05-23 by [Mykola Ostrovskyy](mailto:dwpforge@gmail.com) Extended syntax for footnotes and references.
- [Table Width Plugin](http://www.dokuwiki.org/plugin:tablewidth) 2016-10-13 by [Mykola Ostrovskyy](mailto:spambox03@mail.ru) Allows to specify width of table columns.
- [Tag Plugin](https://www.dokuwiki.org/plugin:tag) 2020-12-02 by [Michael Hamann, Gina Häussge, Christopher Smith, Michael Klier, Esther](mailto:michael@content-space.de) **[Brunner](mailto:michael@content-space.de)**

tag wiki pages

- [Video Sharing Site Plugin](https://www.dokuwiki.org/plugin:vshare) 2021-06-25 by [Andreas Gohr](mailto:andi@splitbrain.org) Easily embed videos from various Video Sharing sites. Example: {{youtube>XXXXXX}}
- [Wrap Plugin](https://www.dokuwiki.org/plugin:wrap) 2018-04-22 by [Anika Henke](mailto:anika@selfthinker.org) Universal plugin which combines functionalities of many other plugins. Wrap wiki text inside containers (divs or spans) and give them a class (choose from a variety of preset classes), a width and/or a language with its associated text direction.

### <span id="page-5-0"></span>**Admin Plugins**

- [ACL Manager](http://dokuwiki.org/plugin:acl) 2015-07-25 by [Andreas Gohr](mailto:andi@splitbrain.org) Manage Page Access Control Lists
- [BackupTool for DokuWiki 1.0.1](https://www.dokuwiki.org/plugin:backup) 2020-10-21 by [Terence J. Grant](mailto:tjgrant@tatewake.com) A tool to backup your data and configuration.
- [Configuration Manager](http://dokuwiki.org/plugin:config) 2015-07-18 by [Christopher Smith](mailto:chris@jalakai.co.uk) Manage Dokuwiki's Configuration Settings
- [Extension Manager](https://www.dokuwiki.org/plugin:extension) 2015-07-26 by [Michael Hamann](mailto:michael@content-space.de) Allows managing and installing plugins and templates
- [Popularity Feedback Plugin](http://www.dokuwiki.org/plugin:popularity) 2015-07-15 by [Andreas Gohr](mailto:andi@splitbrain.org) Send anonymous data about your wiki to the DokuWiki developers
- [QuickStats Plugin](http://www.dokuwiki.org/plugin:quickstats) 2022-01-07 by [Myron Turner](mailto:turnermm02@shaw.ca) Non-sql-based web traffic statistics
- [RefNotes Plugin](http://www.dokuwiki.org/plugin:refnotes) 2021-05-23 by [Mykola Ostrovskyy](mailto:dwpforge@gmail.com) Extended syntax for footnotes and references.
- [Revert Manager](http://dokuwiki.org/plugin:revert) 2015-07-15 by [Andreas Gohr](mailto:andi@splitbrain.org)
	- Allows you to mass revert recent edits to remove Spam or vandalism
- [Searchindex Manager](http://www.dokuwiki.org/plugin:searchindex) 2020-06-21 by [Andreas Gohr](mailto:andi@splitbrain.org) Allows to rebuild the fulltext search index
- [sqlite plugin](http://www.dokuwiki.org/plugin:sqlite) 2021-08-12 by [Andreas Gohr](mailto:dokuwiki@cosmocode.de) A helper plugin to easily access a SQLite database
- [Stale plugin](https://www.dokuwiki.org/plugin:stale) 2021-09-04 by [ComboStrap](mailto:support@combostrap.com) Make the cache stale by by touching configuration files
- [styling plugin](https://www.dokuwiki.org/plugin:styling) 2020-06-14 by [Andreas Gohr](mailto:andi@splitbrain.org) Allows to edit style.ini replacements
- [DokuWiki Upgrade Plugin](http://www.dokuwiki.org/plugin:upgrade) 2021-05-19 by [Andreas Gohr](mailto:andi@splitbrain.org) Automatically upgrade your DokuWiki install to the most recent stable release
- [User Manager](http://dokuwiki.org/plugin:usermanager) 2015-07-15 by [Chris Smith](mailto:chris@jalakai.co.uk) Manage DokuWiki user accounts

More about the INFO plugin is available [here.](http://www.dokuwiki.org/plugin:info)

Permanent link: **<https://deseng.ryerson.ca/dokuwiki/wiki:start>**  $\pmb{\times}$